Отже, регіоналізм в процесі культурної трансформації Польщі і країн Центральної Європи повинен стати інструментом будівництва громадянського суспільства.

Сучасні бібліотеки прямують до збільшення своєї культуротворчої та інформаційної ролі у суспільстві, розширюють методи соціальної партиципації, ініціюючи суспільно важливі проекти, активізують культурну участь громадян у них.

Сенс сучасного регіоналізму, який пропагують бібліотеки, повинен стимулювати кожного громадянина до віднайдення родоводу власної культури.

Внесок бібліотек у розвиток регіону полягає на максимальному їхньому впливові на роботу місцевих органів влади у програмах реалізації культурної політики.

Бібліотека виконує місію пропагування національного надбання, підтримує і активізує спонтанні та добровільні форми соціальної активності громадян.

Інформаційне суспільство створює підґрунтя до розвитку ідеалів свободи, розширення меж пізнання. Бібліотеки підтримують цю гуманістичну місію, адже від другої половини ХІХ ст. слугують інструментом демократії.

Реалії сьогодення, вплив сучасних медіа, цивілізаційне прискорення окрім загроз дають бібліотекам шанс на нове і довготривале вкорінення у культурному просторі та громадській свідомості.

**УДК 027.7:001.891** 

## **Колесникова Т. О., Матвєєва О. В.**

Дніпропетровський національний університет залізничного транспорту ім. акад. В. Лазаряна

## **УНІВЕРСИТЕТСЬКА НАУКА: БІБЛІОМЕТРИЧНІ ДОСЛІДЖЕННЯ**

**Розглянуто питання розширення номенклатури інформаційних сервісів університетських бібліотек за рахунок застосування бібліометричних методів досліджень при аналізі наукового документального потоку ВНЗ. Наведено методику застосування програми Bibexel для аналізу метаданих, а саме – аналізу зв'язків між співавторами та аналізу ключових слів (для виявлення з них найбільш «топових»).** 

**Ключові слова**: бібліометрія, бібліометричні методи, університетські бібліотеки, програма Bibexel, університетська наука, бібліотечні сервіси, інтелектуалізація бібліотечної діяльності.

**Kolesnykova T., Matveyeva O.** 

## **UNIVERSITY SCIENCE: BIBLIOMETRIC RESEARCHES**

**We have considered the question of expanding the range of information services of university libraries through the use of bibliometric methods for the analysis of research of university scientific document flow. The method of using Bibexel programme to analyse the connections between co-authors and keywords (to find the top ones) have been proposed.** 

**Keywords:** bibliometrics, bibliometrics methods; University library; Bibexel program; University science; library services; intellectualization of library activities.

Назва «Бібліометрія» походить від грецьких слів (*Biblion* – книга та *metron* – міра, *metreo* – вимірюю). Оксфордський словник визначає бібліометрію (*bibliometrics*) як галузь бібліотекознавства, пов'язану із застосуванням математичного та статистичного аналізу в бібліографії та стверджує, що бібліометрія побудована на статистичному аналізі книг, статей та інших публікацій [1].

Сьогодні бібліометрія сприймається і як комплекс кількісних методів вивчення потоків наукових документів, і як наукова дисципліна, що вивчає документи на основі кількісного аналізу первинних та вторинних джерел інформації за допомогою формалізованих методів, з метою

отримання даних про ефективність, динаміку, структуру та закономірності розвитку досліджуваних галузей [2, с. 49].

Канадська бібліотекознавець Вірджінія Вілсон (*Virginia Wilson*) відзначає, що бібліометричні методи дослідження є найстарішими в бібліотечних та інформаційних науках (Library and Information Science – LIS) [3].

Але лише з початку 1980-х років, як стверджує данська дослідниця Ірен Уормелл (*Irene Wormell*), бібліометрія перетворилася в окрему наукову дисципліну [4] у системі суміжних дисциплін зі своїми джерелами передачі знань та засобів комунікації (перше періодичне видання «*Scientometrics»* на бібліометричні теми почало виходити у 1979 р. та міжнародні конференції – з 1983 р.).

До **методів бібліометрії** нині відносять: аналіз цитування (метод статистичного аналізу бібліографічних посилань); аналіз реферативних журналів; аналіз кількісних характеристик первинних документів; кількісний аналіз публікацій окремих авторів та їх цитування; кількісний аналіз публікацій вчених окремих країн, а також окремих наукових колективів; теоретичні питання, в тому числі дослідження закономірностей росту, старіння та рангового розподілу наукових документів; контент-аналіз наукових документів; інші питання, пов'язані з розповсюдженням наукових документів [5].

У той же час, за думкою І. В. Маршакової-Шайкевич, бібліометрія не прив'язана лише до науки, бо її методи можна застосовувати й до вивчення художньої літератури, філософських текстів тощо [6].

**Об'єктом бібліометрії вважають публікації**, згруповані за різними ознаками (сегменти документопотоку, мікропотоки): авторами, журналами, тематичними рубриками, країнами тощо [6].

Американські дослідники Сьюзан Бек і Кейт Мануэль (Susan E. Beck & Kate Manuel) підкреслюють, що **предметом бібліометричного дослідження може бути джерело з будь-яким типом записаної інформації** [7, с. 165].

Сучасні онлайн засоби пошуку та методи видобутку інформації значно оновили уявлення щодо методологїї бібліометричних досліджень (*bibliometric research methodology*) та розширили можливості практичних дослідницьких методів (*practical research methods*). Впровадження новацій також сприяє відкриттю нових можливостей для відслідковування аналітичної інформації у великих електронних бібліографічних базах даних.

У той же час в усьому світі на теперішній стан професійного розвитку працівників **бібліотечно-інформаційної сфери (БІС)** впливають зроблені чи заплановані практичні кроки у відповідь на отримані великі виклики. **Суть цих викликів**, на думку авторів, можна сформулювати наступним чином:

 «Чи збираються професіонали БІС, покращуючи власні інформаційно-пошукові та аналітичні навики, підвищувати цінність послуг, які вони пропонують користувачам?»;

 «Чи вистачить бібліотечно-інформаційним фахівцям професіоналізму, щоб, по-перше, сприяти обізнаності дослідників власних установ в різних аспектах інформаційного пошуку; подруге, навчати вчених роботі зі світовими базами даних наукового цитування?»;

 «Чи зможуть працівники БІС гарантувати науковій спільноті своїх університетів не тільки якісне інформаційне забезпечення та онлайн-доступи до баз даних, але й надання власного продукту – кінцевої інформації, що створена ними в результаті збирання та аналітико-синтетичної обробки отриманих даних, зроблених висновків, об'єднанню з іншою інформацією (видобуток даних – data mining) і складанню рекомендацій?».

Вмілий пошук тактики якісного інформаційного обслуговування та інформаційної стратегії може здійснюватися лише фахівцями, які мають аналітичні здібності, здатність творчо мислити, навички розширеного інтернет-пошуку інформації [8–12]. У цьому контексті, сучасні фахівці БІС, завдяки навикам застосування бібліометричних методів (наприклад, при вивченні баз даних) та аналітичної роботи, можуть суттєво розширити номенклатуру інформаційних сервісів і мають шанс переміститися до верхніх поверхів в ієрархії інформаційної діяльності [4, с. 261].

Сьогодні системна діяльність із моніторингу та відстеження тенденцій розвитку української науки взагалі, або її окремих галузей здійснюється лише невеликою кількістю вітчизняних наукових бібліотек. Лідером цього напрямку, безумовно, слід вважати відділ бібліометрії та наукометрії Національної бібліотеки України ім. В. Вернадського. Проект НБУВ «Бібліометрика української науки» (*http://www.nbuviap.gov.ua/bpnu/*) представляє собою інформаційно-аналітичну систему із надання суспільству цілісної картини стану вітчизняного наукового середовища на основі створених ученими в системі *Google Scholar* бібліометричних профілів. Проект «Бібліометрика…» функціонує на засадах конвергенції зі світовими системами (*Scopus*, *Web of Science, Ranking Web of Research Centers*, Російський індекс наукового цитування) і може слугувати джерельною базою для отримання даних у ході експертного оцінювання результатів професійної діяльності як окремих науковців і дослідницьких колективів, так і періодичних видань.

Університетські бібліотеки України в своїй більшості традиційно проводять бібліометричні дослідження на базі локальних документальних ресурсів власних ВНЗ. Наприклад, вимірюючи кількість вхідного документального потоку бібліотеки та якість його комплектування; формуючи бібліографічні покажчики дисертацій, захищених у ВНЗ протягом його існування; створюючи цілісну картину публікаційної активності авторів під час проведення традиційних міжнародних конференцій ВНЗ; аналізуючи стан книговидання в установі тощо.

Але, безумовно, названих вище аспектів бібліометричної діяльності явно недостатньо в умовах розвитку принципово нового для університетських бібліотек виду діяльності – інформаційної аналітики як інструментарію з моніторингу світового наукового інформаційного потоку, аналізу рівня цитованості вчених й індексів впливовості періодичних видань університету в міжнародному науковому інформаційному просторі та їх просування до наукометричних індексів основних галузевих і універсальних міжнародних БД [9–12].

Автори даної статті пропонують розпочати вимірювання різних аспектів публікаційної активності вчених окремого ВНЗ та розповсюдження їхніх наукових документів із опанування та застосування в роботі безкоштовної програми *Bibexel* (https://bibliometrie.univie.ac.at/bibexcel/). Творець програми – Олле Перссон (Olle Persson), професор бібліотекознавства та інформатики швецького Університету Умео (Umeå universitet), вивчає наукові комунікації учених та інженерів і відіграє провідну роль у розвитку бібліометричних методів досліджень [13].

Розглянемо застосування методики програми *Bibexel* для аналізу метаданих, а саме – аналіз зв'язків між співавторами та аналіз ключових слів (для виявлення з них найбільш «топових»).

Аналіз метаданих за допомогою *Bibexel* розпочинається з отримання початкових даних для цієї програми. Такі дані можна легко зібрати за допомогою вбудованих інструментів із наукометричних БД *Web of Science* або *Scopus,* якщо є передплачені доступи до цих БД, але набагато складніше (і все ж можливо!) їх отримати, якщо цих доступів немає. На сайті *ScienceDirect* також передбачена можливість експорту метаданих групи записів у форматі *ris*. Метадані статей із журналів, які розміщені на *порталі УРАН* (Проект «*Наукова періодика України»* – загальнодержавна технологічна платформа на базі Open Journal Systems, OJS, http://journals.uran.ua), також можуть бути збережені у цьому форматі за допомогою інструменту «Як цитувати роботу». Початкову інформацію можна також зібрати за допомогою програм для роботи з бібліографічною інформацією, наприклад, *EndNote* (*EndNote X7* безкоштовний пробний період – 1 місяць, *EndNote Basic –* безкоштовна) або *Zotero* (безкоштовна програма з відкритим кодом), а потім експортувати у файл формату *ris*.

Якщо інформація, яку ви плануєте аналізувати, міститься у кількох файлах, то останні можна об'єднати. Для цього потрібно у програмі *Bibexel* двічі клацнути у вікні «*Type new file name here*» та ввести ім'я, яке повинен мати об'єднаний файл (розширення файлу – *txt*), виділити всі файли, які потрібно об'єднати, та запустити *Files->Append all selected files to another*.

Після цього текстовий файл потрібно перетворити у формат, придатний для роботи з *Bibexel*. Для цього спочатку необхідно обрати текстовий файл з початковою інформацією та запустити *Edit doc-file ->Replace line feed with carriage return*. Буде створений проміжний файл із розширенням

*tx2*. Потім потрібно обрати цей *tx2*-файл і виконати *Misc->Convert to Dialog-format->Convert from RIS format* (або *Convert from Web of Science*, якщо ви користувалися даними з *Web of Science*).

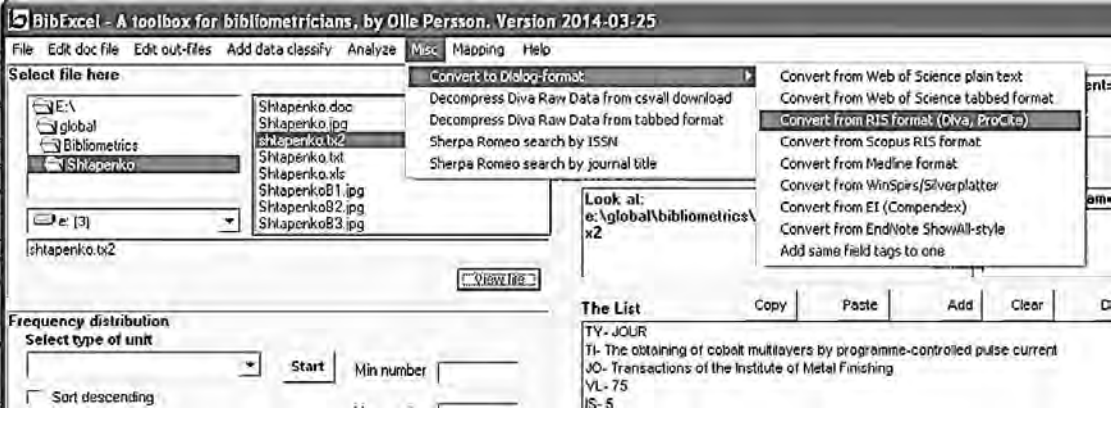

*Рис. 1. Створення doc-файлу.* 

У результаті цих дій буде створено файл із розширенням *doc*, у кожному полі якого останнім символом буде вертикальна риска, а останнє поле у запису буде мати вигляд «*ER- ||*».

Ми спробували проаналізувати зв'язки між співавторами одного зі вчених Дніпропетровського національного університету залізничного транспорту імені академіка В. Лазаряна Едуарда Пилиповича Штапенка. Для аналізу взяли ті 24 статті Е. П. Штапенка, які включені до БД *Scopus*. Оскільки в нас не було передплаченого доступу до цієї БД, а кількість статей була відносно невелика, то початковий файл був створений вручну за допомогою стандартної програми «Блокнот» та даних із університетського репозитарію *eaDNURT* (http://eadnurt.diit.edu.ua/). Заповнювалися наступні поля: *TY* (у нашому випадку завжди має значення *JOUR*), *TI* – назва статті, *JO* – назва журналу, *VL* – том, *IS* – випуск, *SP* – початкова сторінка, *EP* – заключна сторінка, *PY* – рік видання, *T2* – видавець, *AU* – автори (розділялися крапкою з комою), *SN* – ISSN журналу, *KW* – ключові слова (як і автори, розділялися крапкою з комою), *AB* – анотація, і останній тег завжди *ER*-. Між різними записами – порожній рядок. Дотримуючись описаної вище процедури, текстовий файл перетворено у придатний для *Bibexel doc*-файл.

Для аналізу співавторства створюється спрощений *out*-файл. Для цього у вікні «*Old Tag*» задається ім'я поля «автори» – *AU*, у вікні «*Select field to be analyzed*» обирається «*Any ; separated field*» і натискається кнопка «*Prep*» (рис. 2).

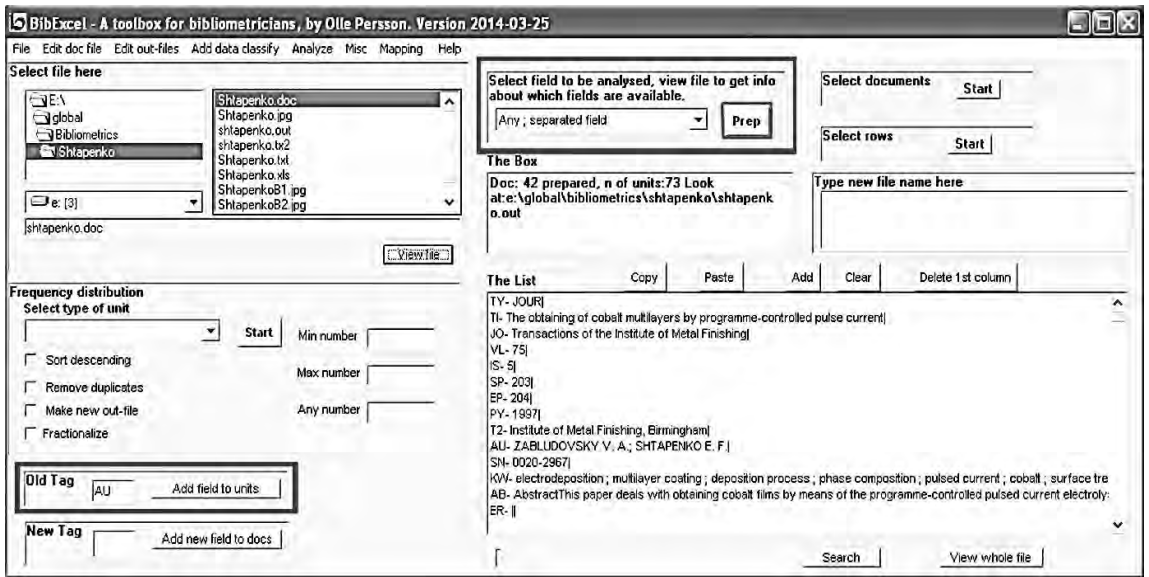

*Рис. 2. Створення out-файлу.* 

Створений таким чином файл має дві колонки: у першій – порядковий номер документа, у другій – прізвище та ім'я (або ініціали) автора. Для кожного автора в *out*-файлі створено окремий рядок. Якщо прізвища та ініціали авторів мають однаковий вигляд, можна відразу створити *cit*-файл для аналізу.

Але якщо в одному випадку прізвище написано повністю великими літерами, а в іншому – великою прописана тільки перша літера, наступні ж – рядкові, то комп'ютер сприйме ці прізвища, як різні. Також як дві різних особи буде сприйнято одного автора, якщо в одному випадку його ім'я написано повністю, а в іншому – дається лише одна літера.

Тому у *Bibexel* передбачена процедура стандартизації. Потрібно обрати *out*-файл і запустити *Edit out-files –> Convert Upper Lower Case –> Good for author/cited author in out-file*. Буде створений проміжний *loa*-файл, в якому прізвища мають лише першу літеру прописну, інші рядкові, та наводяться лише ініціали авторів. Якщо тепер прізвища та ініціали мають у всіх випадках однаковий вигляд, можна створити *cit*-файл з *loa*-файлу. Але в деяких випадках, різночитання все ще залишається. Наприклад, в одному документі вказані два ініціали автора, а в іншому – лише один. Або, як у нашому випадку, в одному документі у БД *Scopus* вказані ініціали *E. P.* (Едуард Пилипович), а в іншому – *E. F*. (транслітерація з російської). Для такого випадку у *Bibexel* передбачена процедура об'єднання за першим ініціалом. Для цього потрібно обрати *loa*-файл і виконати *Edit out-files –> Keep only author's first initial*. Буде створений *1st*–файл. Щоб видалити потенційні дублікати прізвищ, обираємо *1st*–файл, у віконці «*Frequency distribution*» у клітинці «*Select type of unit*» обираємо «*Whole strings*», ставимо галочки у віконцях «*Make new out-file*» і «*Remove Duplicates*» та натискаємо «*Start*». Створюється *oux*-файл.

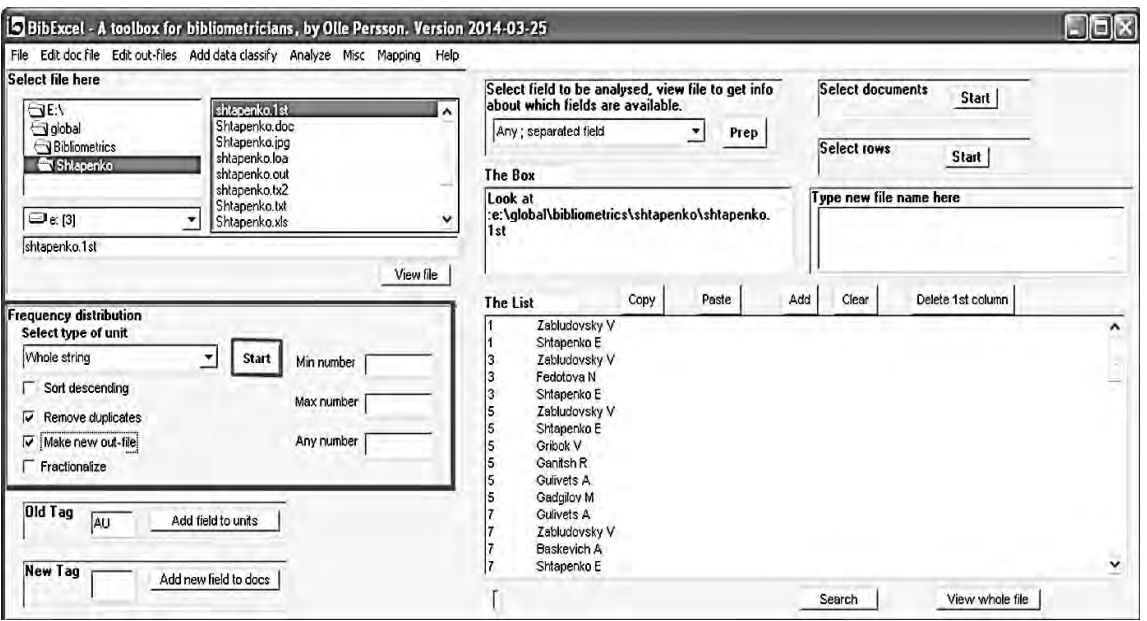

*Рис. 3. Створення oux-файлу.* 

На базі *oux* – файлу створюємо *cit*-файл. Для цього у вікні «*Select type of unit»* обираємо «*Whole strings»,* ставимо галочку у віконці «*Sort descending»* (сортувати за спаданням) і натискаємо «*Start».*

*Cit*-файл теж має два стовпчики: у першому – кількість документів, у створенні яких брав участь автор; у другому – прізвище та перший ініціал автора. Автори розташовані за спаданням кількості документів, у створенні яких вони брали участь. Якщо кількість документів та авторів занадто велика, графік, який ми плануємо отримати наприкінці, буде незручний для сприйняття, тому кількість авторів, яких ми аналізуємо, краще зменшити. Виділимо 15–20 рядків з *cit*-файлу, скопіюємо їх, очистимо файл і повернемо скопійовані записи. Потім оберемо *oux*– файл і виконаємо *Analyze –> Co-occurrence –> Make pairs via listbox* (на перше питання потрібно відповісти «Ні»). В отриманому *coc*-файлі будуть пари співавторів і кількість документів, у створенні яких вони спільно брали участь. Кількість пар залежить від кількості документів, яку ми виділяли у *cit*-файлі.

Графік співавторства створюватиметься програмою *Pajek*. (http://mrvar.fdv.uni-lj.si/pajek/). Для неї потрібно підготувати два файли. Обираємо *coc*-файл і запускаємо *Mapping –> Create net-file for Pajek* (на два питання потрібно відповісти «Ні»). Буде створено *net*-файл для программы *Pajek*. Потім обираємо *cit*-файл (він матиме первинний вигляд, а не тільки ті записи, які ми виділяли для створення *coc*-файлу) і виконуємо *Mapping –> Create vec-file.* Створюється *vec*-файл.

Тепер викликаємо програму *Pajek* (рис. 4).

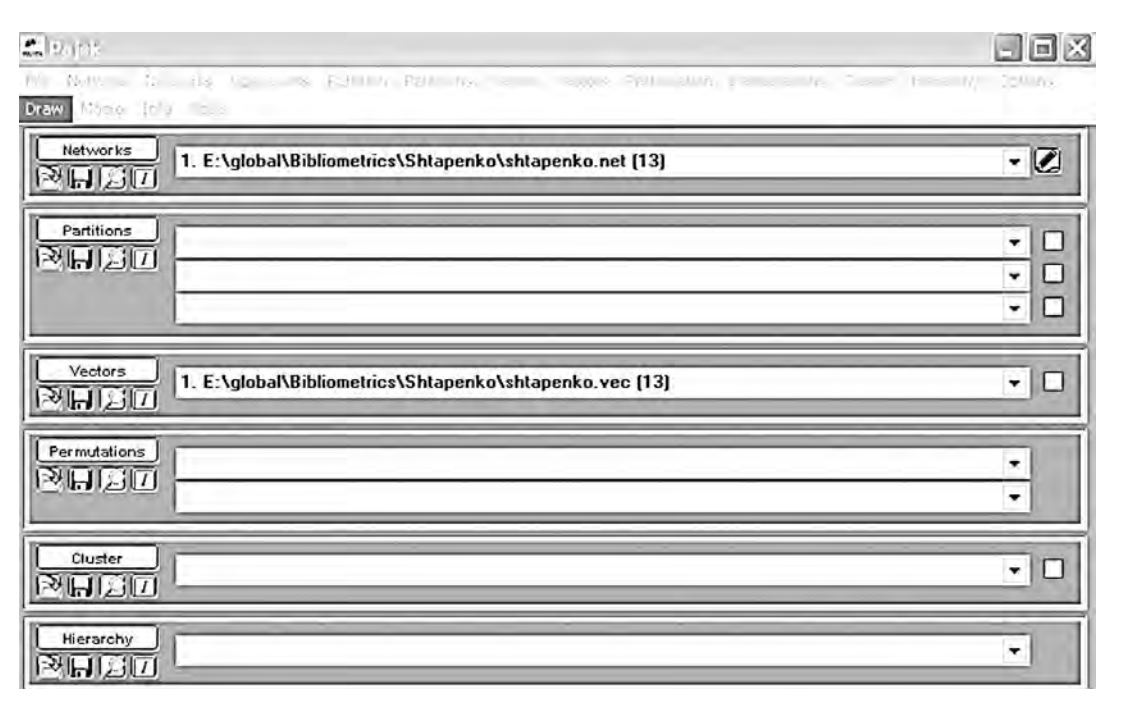

*Рис. 4. Робота з програмою Pajek.*

У віконці *Networks* відкриваємо *net*-файл, а у віконці *Vectors – vec*-файл. Потім натискаємо *Draw – > Network + First vector*. Відкриється нове вікно, у якому потрібно натиснути *Ctrl + K.* 

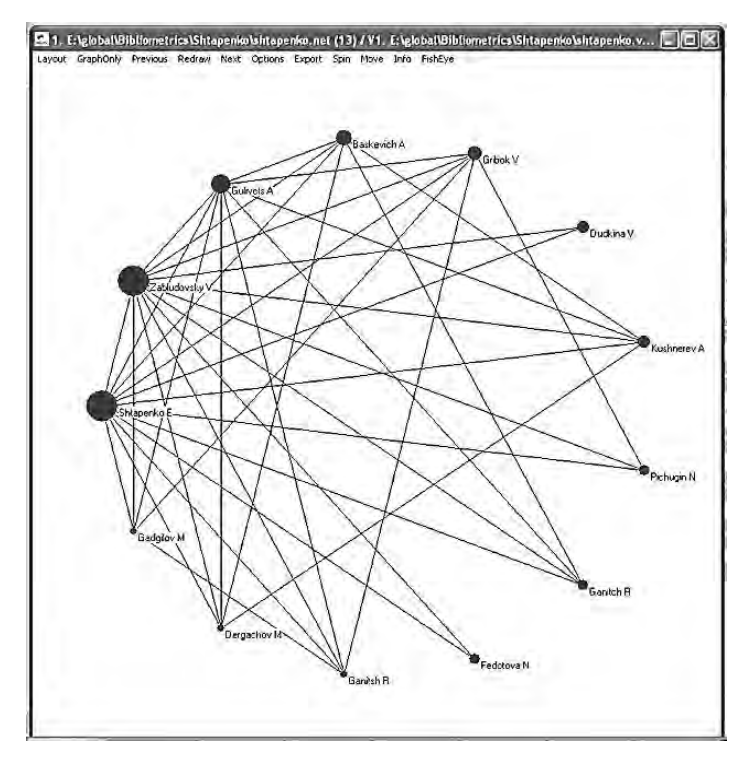

*Рис. 5. Нове вікно програми Pajek.* 

45

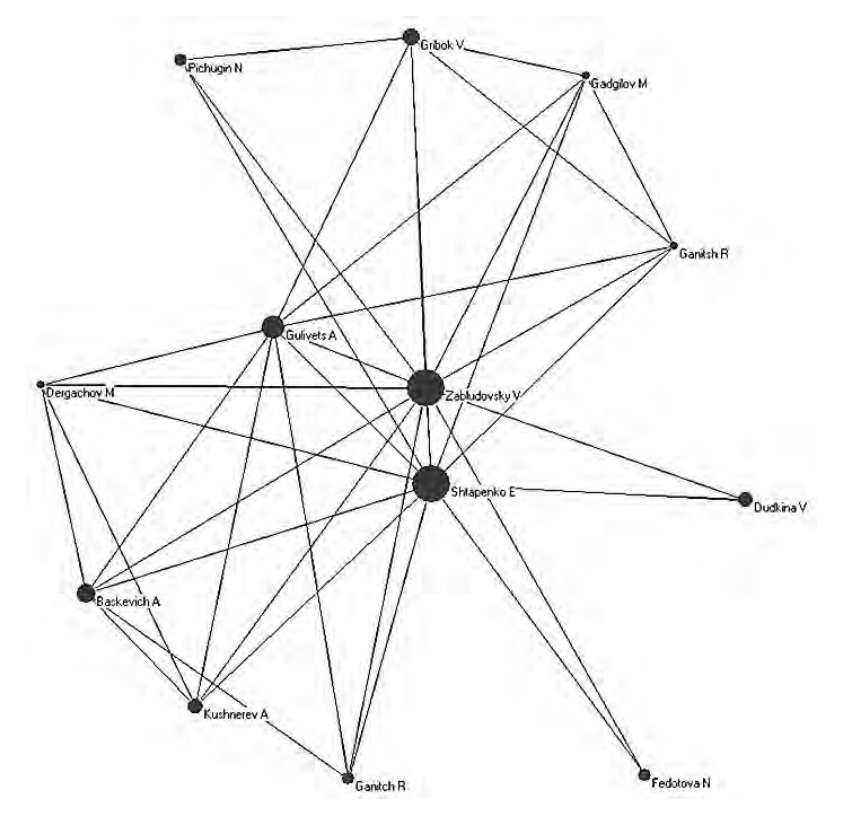

*Рис. 6. Макет Камада-Каваі.* 

Отримаємо макет Камада-Каваі (рис.6). Його можна експортувати, наприклад, у форматі *jpg:* .

Як видно з рис. 6, разом зі Е. П. Штапенком, у написанні всіх статей брав участь В. О. Заблудовський. Трохи меньшу участь – О. М. Гулівець.

Приблизно таким же чином можна **проаналізувати ключові слова**. Для аналізу було взято двісті (з 74519) найбільш релевантних записів з сайту *ScienceDirect*, які містять слово «*railway*». Для створення *ou*t–файлу обирався тег «*KW*».

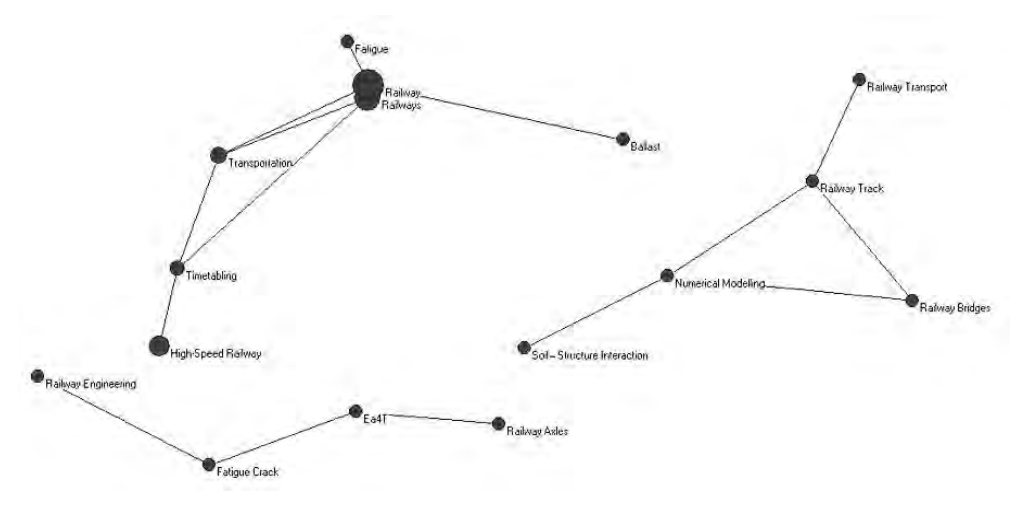

*Рис. 7. Аналіз ключових слів за темою «railway».* 

Ми бачимо (рис. 7) три найбільш вживані групи слів. Перша **– railway (railways), high-speed railway, transportation, ballast, timetabling, fatigue**. Друга – **railway engeneering, railway axles, fatigue crack, EA4T.** Та третя – **railway transport, railway track, railway bridge, numerical modeling, soilstructure interaction.**

Тепер візьмемо двісті (з 2513) записів за 2015 р. Знов отримуємо (рис. 10) три групи записів.

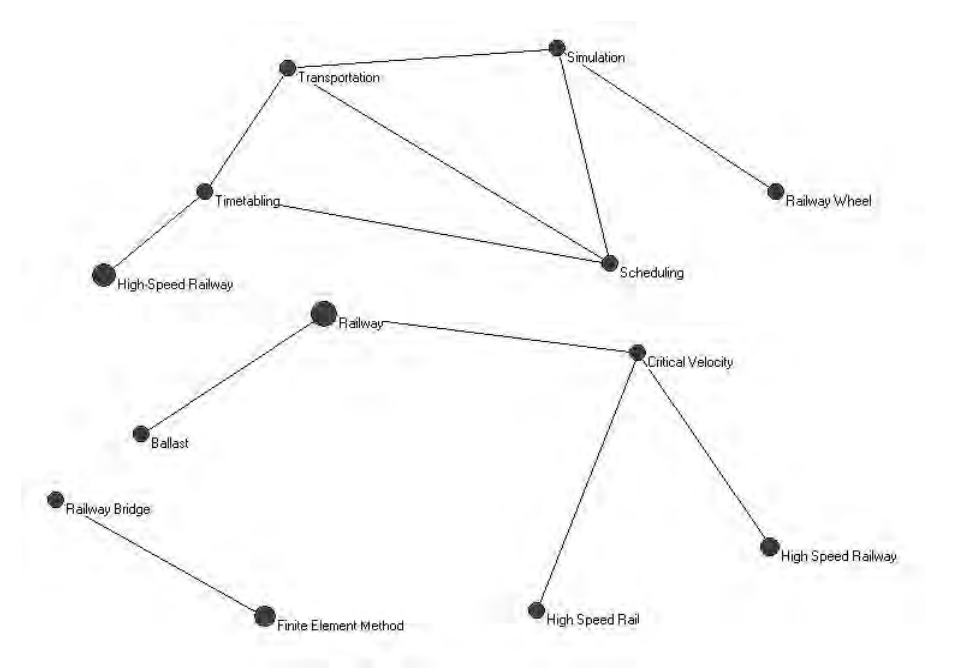

*Рис. 8. Аналіз ключових слів за 2015 р.* 

Перша – **high-speed railway, transportation, timetabling, simulation, scheduling, railway wheel.**  Друга – **railway, high-speed railway, high-speed rail, critical velocity,ballast**. Та третя – **railway bridge, finite element method.**

Як бачимо, найбільший інтерес останнім часом, зокрема і в 2015 р., викликають питання планування високошвидкісного руху, визначення критичної швидкості, а також комп'ютерний розрахунок залізничних мостів.

Таким чином, застосування програми **Bibexel** сприяє не тільки проведенню кількісних аналізів бібліографічних характеристик наукових документів, але й допомагає дослідженню та використанню світових баз даних і мереж.

Вітчизняні вчені-бібліотекознавці [12] доводять необхідність впровадження в бібліотеках ВНЗ України нових цифрових послуг із супроводження університетської науки. Такими сервісами є: 1) «Організація та супроводження інституційних репозитаріїв», 2) «Бібліотечне видавництво», 3) «Інтеграція наукових публікацій до міжнародного наукового інфопростору», 4) «Вимірювання впливу та видимості результатів наукових досліджень ВНЗ у світі».

І тільки бібліометричні дослідження сприятимуть якісному наданню університетськими бібліотеками такого напрямку цифрових сервісів як «Вимірювання впливу та видимості результатів наукових досліджень ВНЗ у світі». Бо саме бібліометрія впливає на розв'язання комплексних проблем обліку, аналізу та оцінки якості результатів наукової діяльності окремої наукової установи, науки України та світу.

## **Список використаних джерел**

*1. Bibliometrics [Електронний ресурс] // Oxford English Dictionary. – Режим доступу* http://www.oed.com/view/Entry/241665?redirectedFrom=Bibliometrics#eid*. (дата звернення 30.06.2015). – Назва з екрану.* 

2. Фокеев В. А. Библиографическая наука и практика: терминол. слов. / В. А. Фокеев. – СПб.: *Профессия, 2008. – 272 с.* 

*3. Wilson V. Research Methods: Bibliometrics / Virginia Wilson // Evidence Based Library and Information Practice. – 2012. – Vol. 7, No 3. – P.121–123.* 

*4. Wormell I. Informetrics: an emerging subdiscipline in information science / Irene Wormell //Asian Libraries. – 1998. – Vol. 7, №. 10. – P. 257–268.* 

*5. Бережняк О. Бібліометрія як метод аналізу стану книговидання [Електронний ресурс] / Олена Бережняк // Адаптація завдань і функцій наукової бібліотеки до вимог розвитку цифрових інформаційних ресурсів : матер. міжнар. конф. 08 жовт. 2013 р. – Режим доступу:*  http://conference.nbuv.gov.ua/site/reports/id/17 *(дата звернення 30.06.2015). – Назва з екрану.* 

6. Маршакова-Шайкевич И. В. Россия в мировой науке. Библиометрический анализ / И. В. *Маршакова-Шайкевич. – М. : ИФРАН, 2008. – 227 с.* 

*7. Beck S. E. Practical Research Methods for Librarians and Information Professionals / Susan E. Beck, Kate Manuel. – New York : Neal-Schuman Publishers, 2008. – 309 p. doi: 10.3163/1536-5050.96.4.020.* 

*8. Кобєлєв О. Інформаційно-аналітична діяльність бібліотек як соціокомунікаційний феномен / Олексій Кобєлєв // Вісн. Кн. палати. – 2009. – № 10. – С. 22–25.* 

*9. Колесникова Т. Бібліотека ВНЗ: відповідальність за поширення результатів наукових досліджень [Електронний ресурс] / Тетяна Колесникова // Вища школа. – 2014. – № 4 (118). – С. 7–26. – Режим доступу:* http://eadnurt.diit.edu.ua/jspui/handle/123456789/2416 *(дата звернення 30.06.2015). – Назва з екрану.* 

*10. Колесникова Т. О. Впровадження інноваційної моделі бібліотеки університету як чинник* глибокої інтелектуалізації бібліотечної професії [Електронний ресурс] / Т. О. Колесникова // Вісн. Кн. *палати. – 2013. – № 1. – С. 19–23. – Режим доступу:*  http://eadnurt.diit.edu.ua:82/jspui/handle/123456789/1714 *(дата звернення 30.06.2015). – Назва з екрану.* 

*11. Колесникова Т. О. Науково-видавнича модель «Library Рublishing» в університетських* бібліотеках України та світу [Електронний ресурс] / Т. О. Колесникова, А. І. Миргородська // Вісн. Кн. *палати. – 2015. – № 3. – С. 24–28. – Режим доступу:*  http://eadnurt.diit.edu.ua/jspui/bitstream/123456789/3811/1/Visn\_03\_2015\_P24\_28.pdf *(дата звернення 30.06.2015). – Назва з екрану.* 

*12. Колесникова Т. О. Цифрові сервіси бібліотек ВНЗ із забезпечення розвитку науки / Т. О. Колесникова [Електронний ресурс] // Бібліотеки ВНЗ України у процесі імплементації Закону «Про* вищу освіту» та інформатизації суспільства : матер. Всеукр. наук.-практ. конф., Ів.-Франківськ, 16–19 *черв. 2015 р. – Івано-Франківськ : НТБ ІФНТУНГ, 2015. – С. 147–160. – Режим доступу: http://eadnurt.diit.edu.ua/jspui/handle/123456789/3907 (дата звернення 30.06.2015). – Назва з екрану.* 

*13. Persson O. How to use Bibexcel for various types of bibliometric analysis / O. Persson, R. Danell, J. Wiborg Schneider // Celebrating scholarly communication studies: A Festschrift for Olle Persson at his 60th Birthday, ed. F. Åström, R. Danell, B. Larsen, J. Schneider. – Leuven, Belgium: International Society for Scientometrics and Informetrics, 2009. – Р. 9–24.*